## **ПРИНЦИПЫ ПРОГРАММНОЙ РЕАЛИЗАЦИИ ИНТЕРНЕТ-ПЛОЩАДКИ ДЛЯ СОВЕРШЕНИЯ СДЕЛОК В СФЕРЕ ЭЛЕКТРОННОЙ КОММЕРЦИИ**

*Новак П.С.*

*Белорусский государственный университет информатики и радиоэлектроники г. Минск, Республика Беларусь*

*Силков Н.И. – канд. техн. наук, доцент*

Автором (Новак П.С.) реализована интернет-площадка для совершения сделок в сфере электронной коммерции.

Исходя из необходимости обработки и хранения большого количества данных в качестве архитектуры интернет-площадки для совершения безопасных сделок в сфере электронной коммерции выступает клиент-серверная архитектура.

Схема клиент-серверной архитектуры представлена на рисунке 1.

*Рисунок 1* Схема клиент-серверной архитектуры

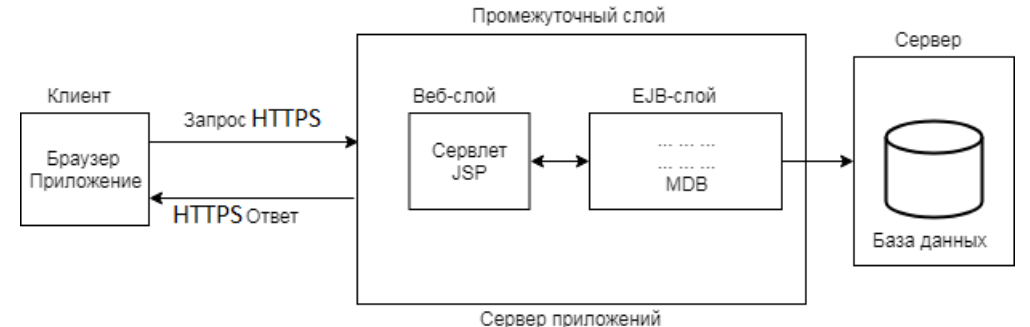

На сервере сети размещается БД, устанавливается мощная серверная СУБД – сервер баз данных, также реализуется промежуточный слой. Промежуточный слой делится на две части [1]. Одна часть взаимодействует с клиентом: принимает запросы, анализирует их, формирует ответ на запрос и отправляет его клиенту. В технологии Java [2] это Web-слой – сервлеты страницы JSP [3]. Другая часть промежуточного слоя получает данные от серверного слоя и обрабатывает их, руководствуясь указаниями, полученными от Web-слоя. В технологии Java это EJB-слой – компоненты EJB [4].

В качестве паттерна проектирования при реализации web-сервисов предпочтительнее использовать MV-паттерны. Одним из самых распространѐнных MV-паттернов является паттерн MVC (Model (Модель) –View (Представление) – Controller (Контроллер)) [5]. В паттерне "Модель – представление – контроллер" модель представляет данные приложения и связанную с ними бизнес-логику. Модель может быть представлена сложным графом связанных объектов. Данные инкапсулируются в объектах предметной области, развертываемых в EJB-модуле. Данные передаются в БД и из нее в объектах передачи данных, и к ним обращаются с помощью объектов доступа к данным.

Представление – это наглядное отображение содержащихся в модели данных. Подмножество модели содержится в отдельном представлении, таким образом, представление действует в качества фильтра для данных модели. Пользователь взаимодействует с данными модели с помощью предлагаемого представлением наглядного отображения и обращается к бизнес логике, которая, в свою очередь, воздействует на данные модели.

Контроллер связывает представление с моделью и управляет потоками данных приложения. Он выбирает, какое представление визуализировать для пользователя в ответ на вводимые им данные и в соответствии с выполняемой бизнес-логикой. Контроллер получает сообщение от представления и пересылает его модели. Модель, в свою очередь, подготавливает ответ и отправляет ero обратно контроллеру, где происходит выбор представления и отправка ero пользователю.

В качестве стека технологий можно использовать язык программирования Java, так как он имеет широкий набор инструментов для реализации web-ресурсов [2], контейнер сервлетов Tomcat [6] и систему управления базами данных MySQL [7].

## *Список использованных источников:*

- 1. Введение в архитектуру клиент-серверных систем. Электронный ресурс. Режим доступа: [http://masters.donntu.org/2010/fknt/chernobay/](http://masters.donntu.org/2010/fknt/chernobay/library/translate.htm) [library/translate.htm —](http://masters.donntu.org/2010/fknt/chernobay/library/translate.htm) Дата доступа: 14.05.2019.
- 2. Документация Java. Электронный ресурс. Режим доступа[: https://docs.oracle.com/javase/7/docs/api/](https://docs.oracle.com/javase/7/docs/api/)  — Дата доступа: 14.05.2019.<br>3. JSP Tutorial. — Эле
- Электронный ресурс. Режим доступа[: https://www.javatpoint.com/jsp-tutorial —](https://www.javatpoint.com/jsp-tutorial) Дата доступа: 14.06.2019.
- 4. Введение в основы EJB. Электронный ресурс. Режим доступа: https://devcolibri.com/vvedenie-v-osnovi-ejb3/ — Дата доступа: 14.05.2019.
- 5. MVC: что это такое и какое отношение имеет к пользовательскому интерфейсу. Электронный ресурс. Режим доступа[: https://tproger.ru/](https://tproger.ru/articles/mvc/) [articles/mvc/ —](https://tproger.ru/articles/mvc/) Дата доступа: 14.05.2019.
- 6. Документация Apache. Электронный ресурс. Режим доступа[: https://httpd.apache.org/ —](https://httpd.apache.org/) Дата доступа: 14.05.2019.
- 7. Документация SQL. Электронный ресурс. Режим доступа[: https://www.sql.ru/docs/ —](https://www.sql.ru/docs/) Дата доступа: 14.05.2019.